# *Introduction à internet*

- *Internet* **et mon poste de travail**
- *Domain Name System* **– FQDN**
- *World-Wide Web*
- *Internet*
- **Famille de protocoles TCP/IP**
- **Adresse IP**
- **Routeur**
- **Ports TCP**
- **LAN, LaboTD**
- **URLs**

**1**

## *Internet et mon poste de travail*

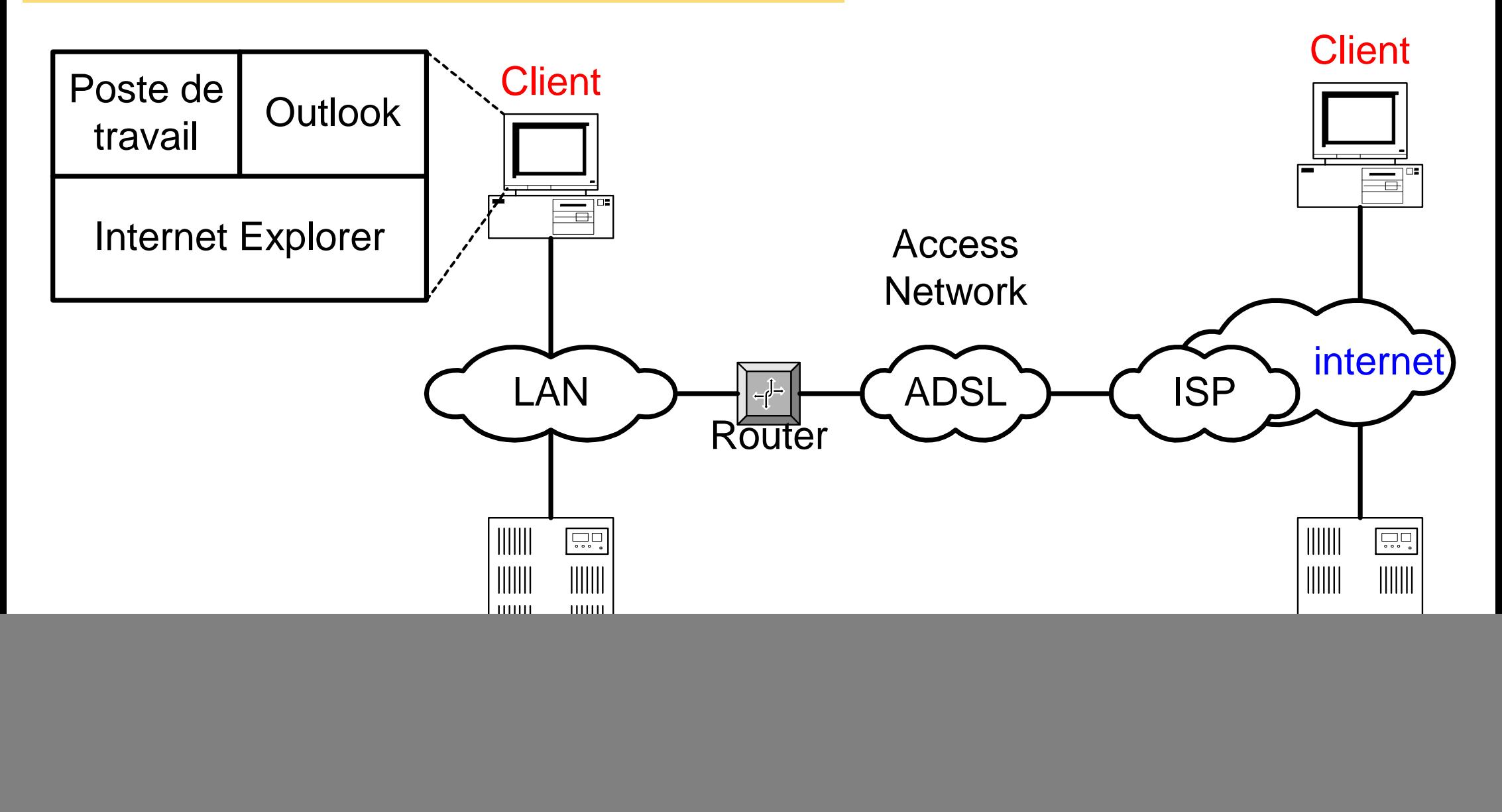

ISP : Internet Service Provider

# *Domain Name System (DNS)*

- **L'utilisateur du réseau** *internet* **préfère souvent utiliser une adresse facilement mémorisable comme http://www.cern.ch ou ping www.switch.ch plutôt qu'une adresse IP comme 137.138.28.230 ou 130.59.10.40**
- **On parle alors de** *Full Qualified Domain Name* **(FQDN)**
- **A l'origine, un seul fichier HOSTS gérait l'équivalence entre une adresse FQDN et une adresse IP**
	- **c:\WINDOWS\system32\driver\etc\hosts**

#### **Démo**

### *DNS : Structure arborescente*

**Le** *Domain Name System* **est une base de données distribuée**

![](_page_3_Figure_2.jpeg)

*DNS : Délégation d'autorité*

![](_page_4_Figure_1.jpeg)

**Unige peut déléguer l'authorité à td.unige.ch**

### *DNS : Fonctionnement*

![](_page_5_Figure_1.jpeg)

- **Echange du type client** *(resolver)* **– serveur** *(name server)*
- **Mémoire cache dans client et serveurs DNS**

*World-Wide Web* **Système d'information client-serveur sur** *internet*

![](_page_6_Figure_2.jpeg)

**Système d'information Partage de l'information (texte, son, image, ...) Démo**

**Client-serveur Echange d'information entre un demandeur et un fournisseur**

### *Internet : historique*

- **d'Arpanet à** *internet* **1969 – 1980**
- *Internet* **universitaire 1980 – 1990**
- *World-Wide Web* **1989 CERN**
- *Internet* **commercial 1990 – 2000**
- *Internet* **pour tous 2000 –**
	- **Normalisation : IETF** *(Internet Engineering Task Force)* **RFC** *(Requests For Comment)*

# *Systèmes homogènes et hétérogènes*

#### **Structure homogène**

![](_page_8_Figure_2.jpeg)

#### **Structure hétérogène et émulation**

![](_page_8_Figure_4.jpeg)

#### **Structure hétérogène et concept virtuel**

![](_page_8_Picture_84.jpeg)

### *Famille de protocoles TCP/IP (1)*

**Indépendance de l'ordinateur**

![](_page_9_Figure_2.jpeg)

### *Famille de protocoles TCP/IP (2)*

**Indépendance de la technologie du réseau**

![](_page_10_Figure_2.jpeg)

**Adaptateur interne RNIS (64, 128 kbit/s) Adaptateur externe (USB) RNIS (64, 128 kbit/s)**

**Adaptateur interne ADSL (256, 512 kbit/s) Adaptateur externe (RJ45) ADSL (256, 512 kbit/s)**

**PC + Access Network taxation ?**

**Modem intégré RTC (300 – 3400 Hz) Modem externe RTC (300 – 3400 Hz)**

**GPRS, WIFI, …**

### *Famille de protocoles TCP/IP (3)*

**Protocoles d'application**

![](_page_12_Figure_2.jpeg)

### **File Transfer Protocol: illustration**

• Transfert fiable grâce à TCP

![](_page_13_Figure_2.jpeg)

![](_page_14_Figure_1.jpeg)

**Démo**

![](_page_14_Picture_61.jpeg)

**Voice over IP: illustration** 

· Simplicité (performance) grâce à UDP

![](_page_15_Picture_2.jpeg)

![](_page_15_Picture_3.jpeg)

![](_page_16_Figure_1.jpeg)

![](_page_17_Picture_0.jpeg)

#### **Adresse IP (32 bit) = network + host**

#### **Classe A 1.H.H.H - 127.H.H.H**

![](_page_17_Picture_85.jpeg)

#### **Classe B 128.N.H.H - 191.N.H.H**

![](_page_17_Picture_86.jpeg)

#### **Classe C 192.N.N.H - 223.N.N.H**

![](_page_17_Picture_87.jpeg)

#### **Adresses source et destination**

• Internet est constitué de réseaux (Network) reliés par des routeurs (Router)

![](_page_18_Figure_2.jpeg)

• Des ISPs (Internet Service Providers) relient les utilisateurs (PCs, serveurs, LAN, ...) au backbone

19

# **Produits Cisco**

![](_page_19_Picture_1.jpeg)

![](_page_19_Picture_2.jpeg)

![](_page_19_Picture_3.jpeg)

![](_page_19_Picture_4.jpeg)

#### http://www.cisco.com/global/FR/products/products\_home.shtml

# *Configuration de mon PC*

**UniGE dispose de la classe B 129.194.H.H**

![](_page_20_Figure_2.jpeg)

![](_page_20_Picture_83.jpeg)

**21**

*Client – internet – Serveur*

 **Les couches Application et TCP ont une signification d'extrémité à extrémité** *(end to end protocol)*

![](_page_21_Figure_2.jpeg)

**IPv4 : 1983 IPv6 : 1999**

![](_page_22_Picture_0.jpeg)

**Ce serveur offre les services ftp et http via les ports 21 et 80**

![](_page_22_Figure_2.jpeg)

*Socket* **= adresse IP + port**

### *Débit binaire*

![](_page_23_Picture_108.jpeg)

![](_page_23_Picture_109.jpeg)

 **…Tera (10<sup>12</sup>), Peta (10<sup>15</sup>), Exa (10<sup>18</sup>), Zetta (10<sup>21</sup>), Yotta (10<sup>24</sup>), …**

# *Local Area Network*

![](_page_24_Figure_1.jpeg)

*Labo TD*

![](_page_25_Figure_1.jpeg)

![](_page_26_Figure_0.jpeg)

![](_page_27_Picture_0.jpeg)

**Réseau Switch**

**http://www.switch.ch/fr/network/**

- **ICANN** *(Internet Corporation for Assigned Names and Numbers)* **: règlements .com .net .org .biz .info http://www.icann.org/faq/**
- **Au niveau suisse : attribution par Switch https://nic.switch.ch/**
- **Glossaire**

**http://www.osinet.fr/code/glo.asp http://whatis.techtarget.com/**